# **EE/CprE/SE 492 WEEKLY REPORT 10**

# **3/2/2020** – **3/12/2020**

# **Group number:** 21

**Project title:** New Simulation Methods to More Effectively Integrate High Levels of Renewable Energy Resources

**Client &/Advisor:** MISO and James McCalley

**Team Members/Role:** Jared Rickard - ; Collins Ntwali - ; Nidhi Rawell - ; Jeremy Nash - ;

o **Weekly Summary -** Worked on data and attribute analysis. Created initial list of simulations to run.

### o **Past week accomplishments**

- Jared Rickard: Created script that looks at the effectiveness of attributes, selects the most effective, and clusters around all combinations of these to determine what unique simulations need to be done.
- Collins Ntwali:
- Nidhi Rawell: Started to run Plexos simulations using the new model, read through different research papers and added to a list of alternative development paths or next steps
- **■** Jeremy Nash: Started Plexos runs for many 1-week clusters, showed how attributes affect cluster choice, completed the Docstring assignment for code readibility

## o **Pending issues**

- **■** Jared Rickard: GUI. The recently created script only works for one-week cluster, it must be expanded to look at more cluster options
- Collins Ntwali: Looked at ways to visualize data and with the help of Jared, created a python script that analyses and plots the data.
- Nidhi Rawell: Continue to run more Plexos simulations
- **■** Jeremy Nash: Showing how attributes affect cluster choice in more depth, with bar charts; also continuing to run Plexos over and over again for different weeks.

### o **Individual contributions**

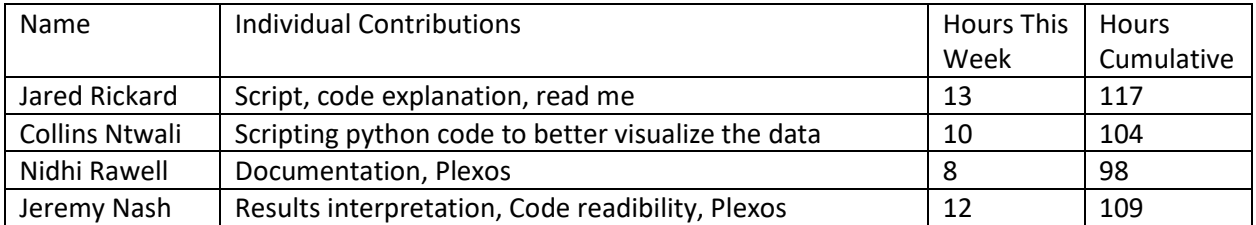

#### o **Plans for the upcoming week**

- Jared Rickard: Expand the script to make sure we have a better outline of what simulations need to be run. Begin building the GUI
- Collins Ntwali: Expand the script to include multiple clusters. Look at IEEE Explore papers for other possible methods of visualize it.
- Nidhi Rawell: Working on running Plexos simulations
- Jeremy Nash: Go on spring break, resume pending issues like the bar charts and Plexos runs when I return

#### o **Summary of weekly advisor meeting –**

Discussed visualizing data, a Plexos feature that could give us comparisons for the inputs and outputs data, and went through the Python code on attribute choice.